# CMSC 714 Lecture 4 Advanced MPI

Alan Sussman

#### Notes

- Account info for zaratan cluster will be provided bet Tuesday, used for all assignments
	- For a start, try logging into login.zaratan.umd.edu with yo university account and password
		- You will need to do 2-factor authentication or use the GlobalPro campus VPN
	- Start looking at the FAQ for the cluster, at https://hpcc.umd.edu/hpcc/faq.html
- First assignment (MPI) announced by early next we
- Check Readings page to see when you are assigned send questions for a lecture
	- Starts for next week's lectures
	- 3-4 questions on average, more is OK
	- by 6PM day before lecture

### Last time

- Parallel architectures and programming models
- •Message passing and MPI
- •Basic MPI routines:
	- MPI Init, MPI Finalize
	- MPI\_Comm\_rank, MPI\_Comm\_size
	- MPI\_Send, MPI\_Recv

•Delivery order: only guaranteed between a pair of processes

# Non-blocking point-to-point calls

- MPI Isend and MPI Irecv
- Two parts:
	- post the operation
	- Wait for results: need to call MPI\_Wait or MPI\_Test
- •Can help with overlapping computation with communication

### MPI\_Isend

int MPI Isend(const void \*buf, int count, MPI Datatype datatype, int dest, int tag, MPI\_Comm comm, MPI\_Request \*request)

buf: address of send buffer

count: number of elements in send buffer

datatype: datatype of each send buffer element

dest: rank of destination process

tag: message tag

comm: communicator

request: communication request

#### MPI Irecv

int MPI Irecv( void \*buf, int count, MPI Datatype datatype, int source, int tag, MPI Comm comm, MPI Request \*request ) buf: address of receive buffer count: maximum number of elements in receive buffer datatype: datatype of each receive buffer element source: rank of source process tag: message tag comm: communicator request: communication request

### MPI\_Wait

int MPI\_Wait( MPI\_Request \*request, MPI\_Status \*status ) request: communication request status: status object

• Status object can provide information about:

- Source process for a message: status.source
- Message tag: status.tag
- Number of elements: MPI\_Get\_count (MPI\_Status \*status, MPI\_Datatype datatype, int \*count)

#### Non-blocking send/receive in MPI

int main(int argc, char \*argv) {

...

```
...
 MPI Request req;
 MPI Status stat;
  if (rank == 0) {
    data = 7;
    MPI Isend(&data, 1, MPI INT, 1, 0, MPI COMM WORLD,
&req);
  } else if (rank == 1) {
    MPI Irecv(&data, 1, MPI_INT, 0, 0, MPI_COMM_WORLD,
&req);
```

```
...
    MPI Wait(&req, &stat);
    printf("Process 1 received data %d from process 0\n", 
data);
  }
```
#### Example program

```
int main(int argc, char *argv) {
  ...
 MPI Comm_rank(MPI_COMM_WORLD, &rank);
  ... 
  if (rank \frac{1}{2} 2 == 0) {
    data = rank;MPI Isend(&data, 1, MPI_INT, rank+1, 0,
...);
  } else {
    data = rank * 2;MPI Irecv(&data, 1, MPI INT, rank-1, 0,
...);
```
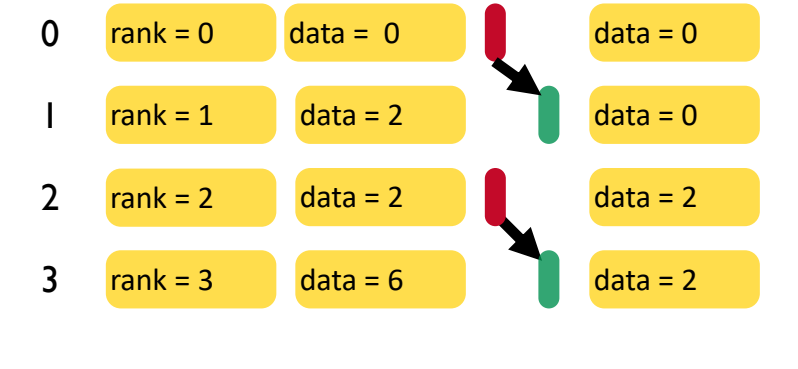

```
...
    MPI Wait(&req, &stat);
    printf("Process %d received data %d\n", 
data);
  }
  ...
}
```
Time

## Other calls

- •int MPI\_Test(MPI\_Request \*request, int \*flag, MPI Status \*status )
- •int MPI\_Waitall(int count, MPI\_Request array of requests[], MPI\_Status \*array of statuses[])
- •MPI\_Waitany
- •MPI\_Waitsome

### 2D stencil computation example

```
int main(int argc, char *argv) {
  ...
```
MPI Comm rank(MPI COMM WORLD, &rank);

```
MPI Irecv(&data1, 16, MPI DOUBLE, (rank-1)%4,
0, \ldots );
  MPI Irecv(&data2, 16, MPI DOUBLE, (rank+1)%4,
0, \ldots);
```

```
MPI Isend(&data3, 16, MPI DOUBLE, (rank-1)%4,
0, \ldots;
  MPI Isend(&data4, 16, MPI DOUBLE, (rank+1)%4,
0, \ldots ) ;
```
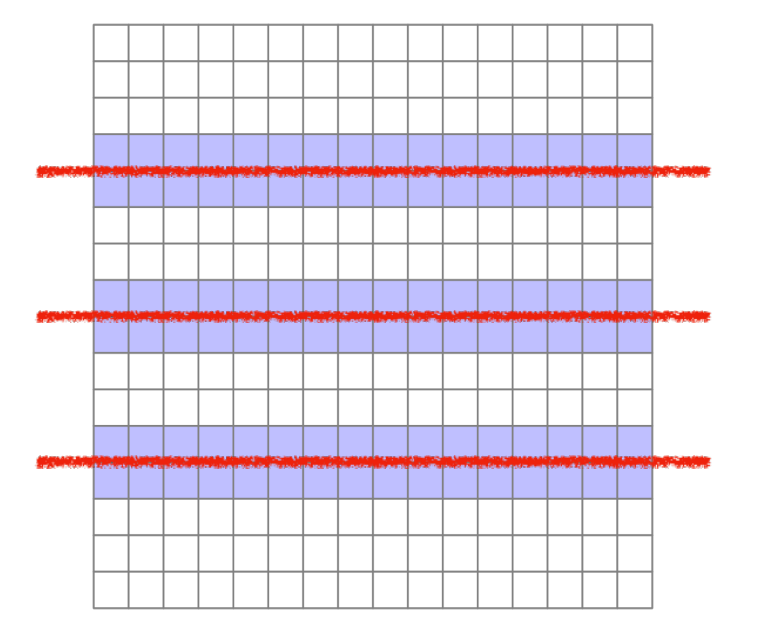

```
MPI Waitall(...);
```
...

}

# Collective operations

- int MPI Barrier(MPI Comm comm)
	- Blocks until all processes in the communicator have reached this routine
- int MPI\_Bcast(void \*buffer, int count, MPI Datatype datatype,<br>int root, MPI\_Comm comm)
	- Send data from root to all processes
- · int MPI\_Reduce(const void \*sendbuf, void \*recvbuf, int count, MPI Datatype datatype, MPI Op op, int root, MPI Comm  $comm$ )
	- Reduce data from all processes to the root

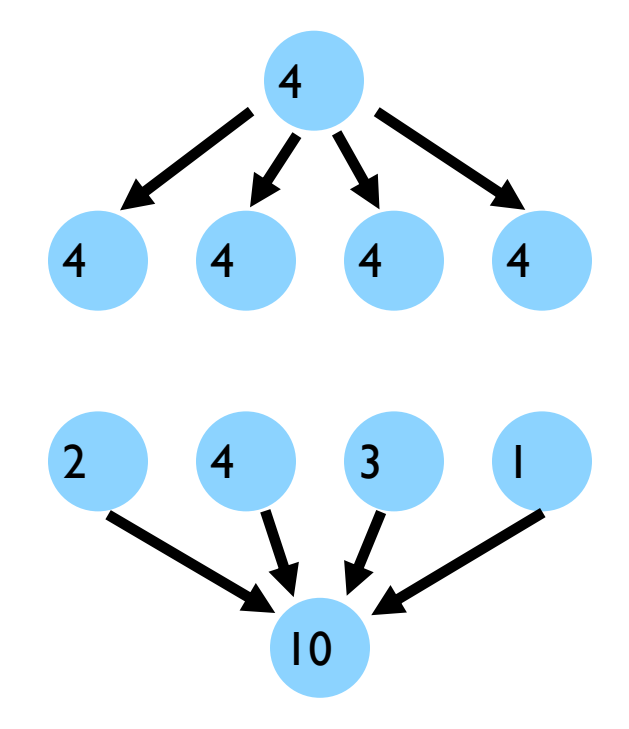

# Collective operations

- int MPI\_Scatter(const void \*sendbuf, int sendcount, MPI Datatype sendtype, void \*recvbuf, int recvcount, MPI\_Datatype recvtype, int Foot, MPI\_Comm comm)
	- Send data from root to all processes
- int MPI\_Gather(const void \*sendbuf, int sendcount, MPI Datatype sendtype, void \*recvbuf, int recvcount, MPI\_Datatype recvtype, int  $\overline{\text{root}}$ , MPI\_Comm comm)

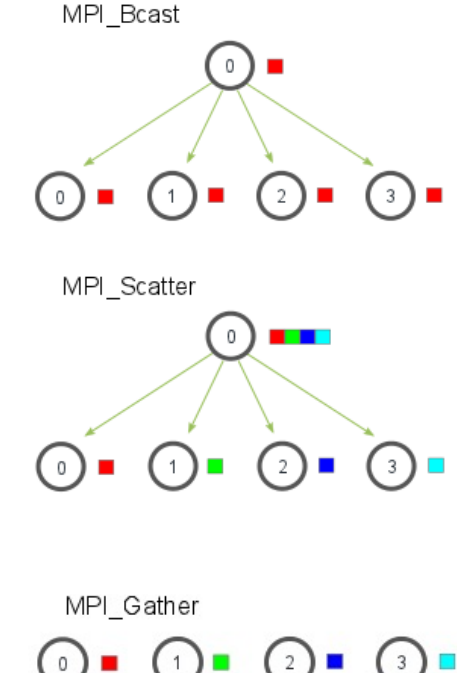

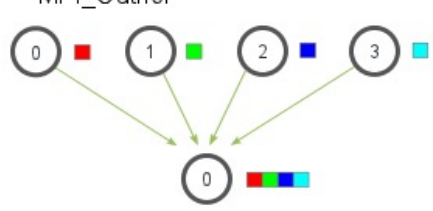

- Gather data from all processes to the root
- MPI Scan

https://mpitutorial.com/tutorials/mpi-scatter-gather-and-allgather/zh\_cn/

## Other MPI calls

- MPI\_Wtime()
	- Returns elapsed time (as a double)

```
double starttime, endtime;
starttime = MPI Wtime();
```
.... code region to be timed ...

```
endtime = MPI Wtime();
printf("Time %f seconds\n", endtime-starttime);
```
Calculate the value of 
$$
\pi = \int_0^1 \frac{4}{1 + x^2}
$$

```
int main(int argc, char *argv[])
{
    ...
   n = 10000;h = 1.0 / (double) n;
   sum = 0.0;
    for (i = 1; i \le n; i +1) {
          x = h * ( (double) i - 0.5);sum += (4.0 / (1.0 + x * x));}
   pi = h * sum;
```
...

}

#### Calculate the value of  $\pi = \int_0^1$  $1 \quad 4$  $1 + x^2$

{

...

}

```
int main(int argc, char *argv[])
    ...
   n = 10000;MPI Bcast(&n, 1, MPI_INT, 0, MPI_COMM_WORLD);
   h = 1.0 / (double) n;
    sum = 0.0;
    for (i = myrank + 1; i \leq n; i += numranks) {
        x = h * ( (double) i - 0.5);sum += (4.0 / (1.0 + x * x));
    }
   pi = h * sum;MPI Reduce(&pi, &globalpi, 1, MPI DOUBLE, MPI SUM, 0, MPI COMM WORLD);
```
# Other MPI send modes

- Basic mode:
	- MPI\_Send
- Buffered mode:
	- MPI\_Bsend
	- Use MPI\_Buffer\_attach to provide space for buffering
- Synchronous mode
	- MPI\_Ssend
- Ready mode
	- MPI\_Rsend

https://www.mcs.anl.gov/research/projects/mpi/sendmode.html

# Protocols for sending a message

#### • Eager

• Message w/envelope sent assuming destination can store

#### •Rendezvous

• Message only sent after handshake (receiving ack) with destination

#### • Short

• Like Eager, but Data sent inside the message envelope

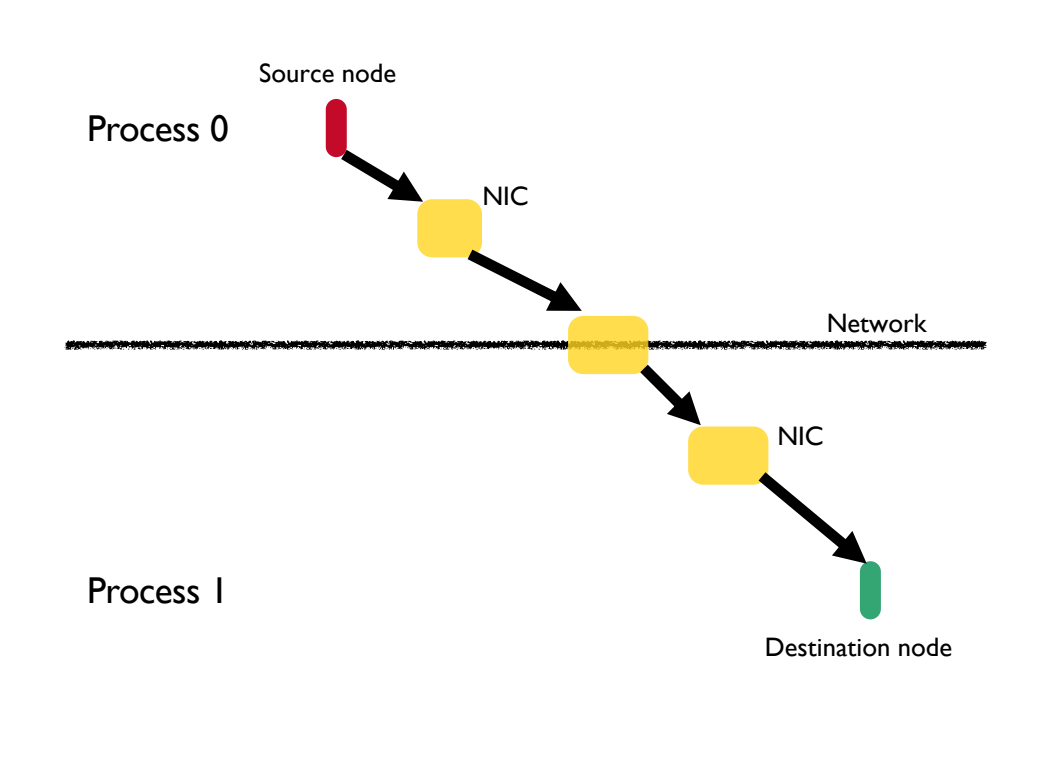